## Package 'scriptName'

June 19, 2019

<span id="page-0-0"></span>Title Determine a Script's Filename from Within the Script Itself

Description A small set of functions wrapping up the call stack and command line inspection needed to determine a running script's filename from within the script itself.

Version 1.0.1

License MIT + file LICENSE

URL <https://github.com/MullinsLab/scriptName>

BugReports <https://github.com/MullinsLab/scriptName/issues>

**Imports** rlang ( $> = 0.1.0$ ), purrr ( $> = 0.2.3$ )

Suggests testthat, devtools

RoxygenNote 6.1.1

Encoding UTF-8

NeedsCompilation no

Author Thomas Sibley [aut, cre], University of Washington [cph], Travers Ching [ctb]

Maintainer Thomas Sibley <trsibley@uw.edu>

Repository CRAN

Date/Publication 2019-06-19 07:40:03 UTC

### R topics documented:

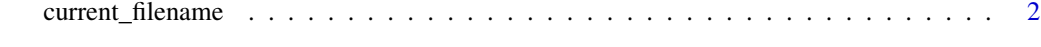

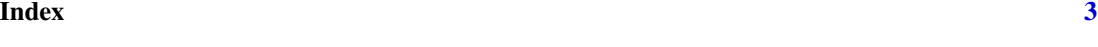

<span id="page-1-0"></span>

#### Description

A small set of functions wrapping up the call stack and command line inspection needed to determine a running script's filename from within the script itself.

#### Usage

```
current_filename()
```
current\_source\_filename()

current\_cli\_filename()

#### Details

current\_filename() returns the result of current\_source\_filename() if not NULL, otherwise the result of current\_cli\_filename(), which might be NULL. You should use this wrapper function rather than the more-specific functions unless you have a very specific need.

current\_source\_filename() returns the filename from the most recent call to [source](#page-0-0) in the current call stack. From within a sourced script, this is the filename of the script itself.

current\_cli\_filename() returns the filename found on the command line invocation of R or Rscript. This may or may not be the caller's file if there's been an intervening [source](#page-0-0).

#### Value

A character vector of length 1 if a script name can be found, otherwise NULL. No manipulation is done to the filename, so it may be relative or absolute.

#### Examples

```
# Put this in example.R and try running source("example.R")
# and `Rscript example.R`
filename <- current_filename()
print(filename)
```
# <span id="page-2-0"></span>Index

current\_cli\_filename *(*current\_filename*)*, [2](#page-1-0) current\_filename, [2](#page-1-0) current\_source\_filename *(*current\_filename*)*, [2](#page-1-0)

source, *[2](#page-1-0)*